<sup>Документ подисан подговорению й подпись и и выс<mark>шего образования российской федерации</mark></sup> Должность: Проректо**Р клеральное тосударственн**ое автономное образовательное учреждение **высшего образования** <sup>у</sup>никальный проа**ндий инскледовательский технологический университет «МИСИС»** Информация о владельце: ФИО: Исаев Игорь Магомедович Дата подписания: 15.11.2023 15:13:17 d7a26b9e8ca85e98ec3de2eb454b4659d061f249

# Рабочая программа дисциплины (модуля)

# **Цифровое моделирование процессов и инструмента ОМД**

Закреплена за подразделением Кафедра обработки металлов давлением

Направление подготовки 22.03.02 МЕТАЛЛУРГИЯ

Профиль

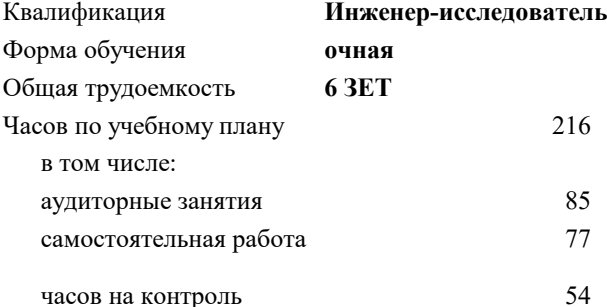

экзамен 8 Формы контроля в семестрах:

## **Распределение часов дисциплины по семестрам**

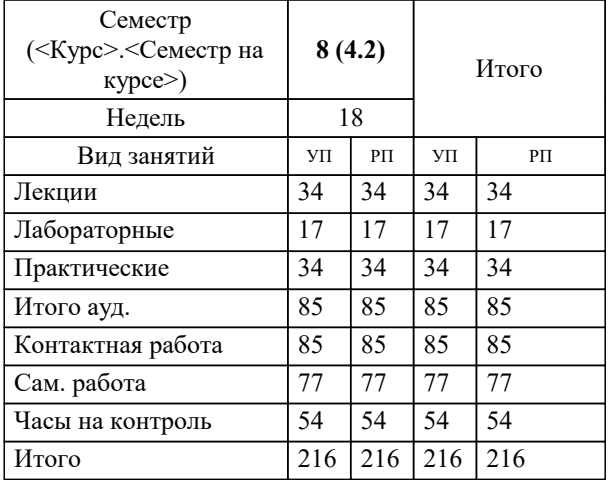

Программу составил(и): *ктн, доцент, Скрипаленко М.М.*

**Цифровое моделирование процессов и инструмента ОМД** Рабочая программа

Разработана в соответствии с ОС ВО:

Самостоятельно устанавливаемый образовательный стандарт высшего образования - бакалавриат Федеральное государственное автономное образовательное учреждение высшего образования «Национальный исследовательский технологический университет «МИСИС» по направлению подготовки 22.03.02 МЕТАЛЛУРГИЯ (приказ от 28.06.2023 г. № 292 о.в.)

Составлена на основании учебного плана:

22.03.02 МЕТАЛЛУРГИЯ, 22.03.02-БМТ-23\_6-ПП.plx , утвержденного Ученым советом НИТУ МИСИС в составе соответствующей ОПОП ВО 22.06.2023, протокол № 5-23

Утверждена в составе ОПОП ВО:

22.03.02 МЕТАЛЛУРГИЯ, , утвержденной Ученым советом НИТУ МИСИС 22.06.2023, протокол № 5-23

**Кафедра обработки металлов давлением** Рабочая программа одобрена на заседании

Протокол от 17.05.2022 г., №8

Руководитель подразделения Алещенко А.С.

# **1. ЦЕЛИ ОСВОЕНИЯ**

1.1 Сформировать у студентов системное представление о сущности и особенностях цифрового моделирования процессов и инструмента ОМД с помощью специализированного программного обеспечения.

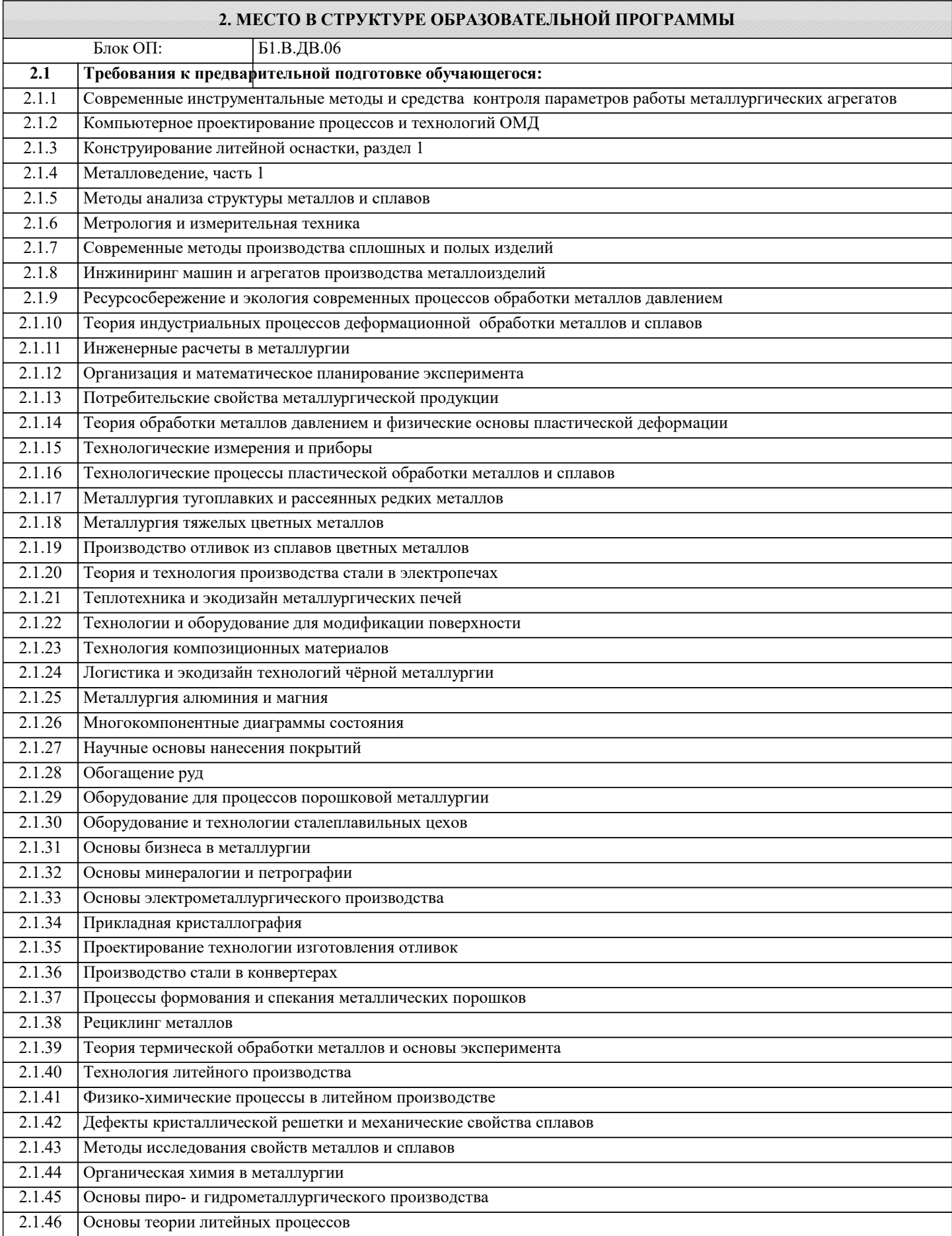

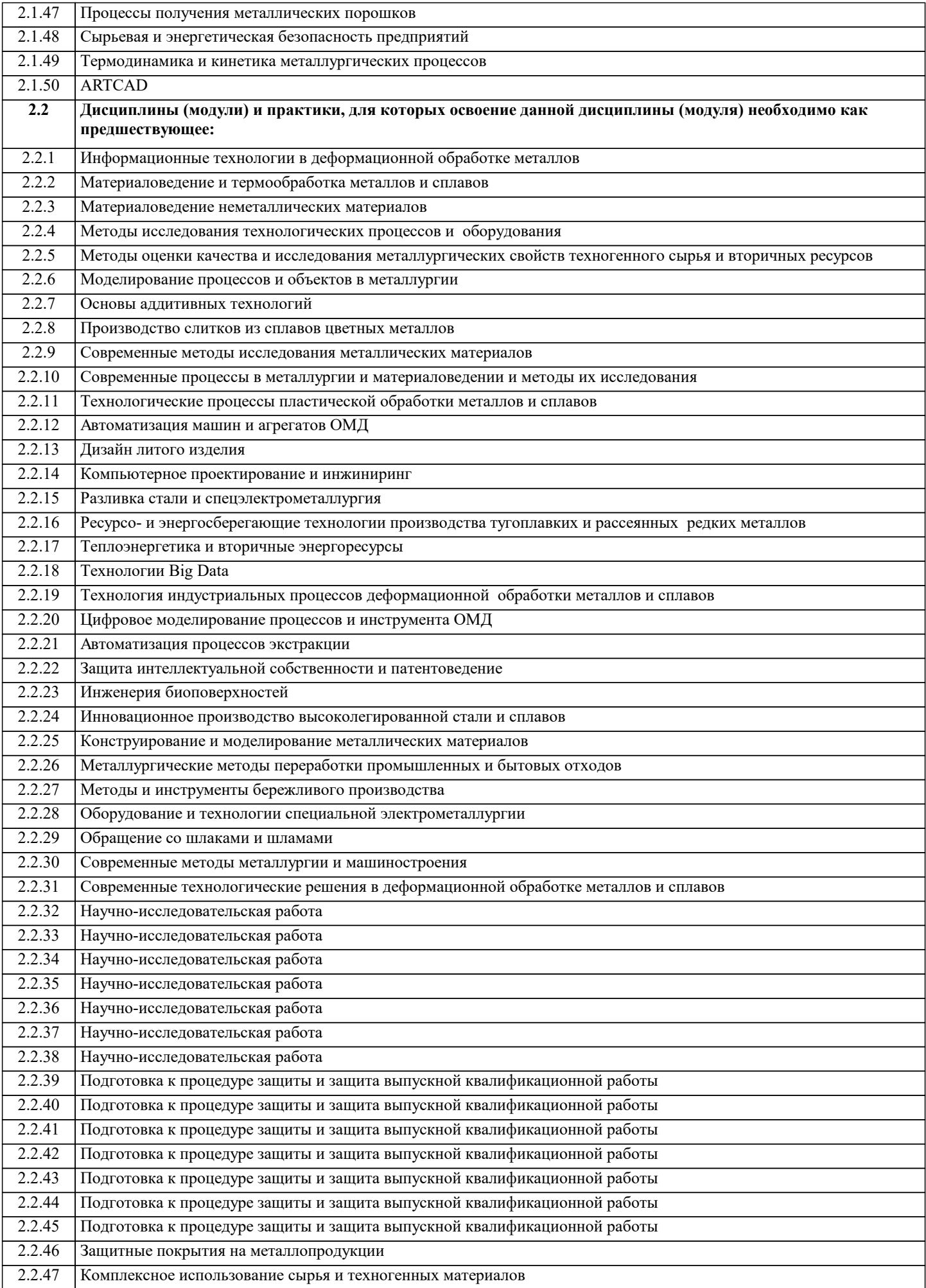

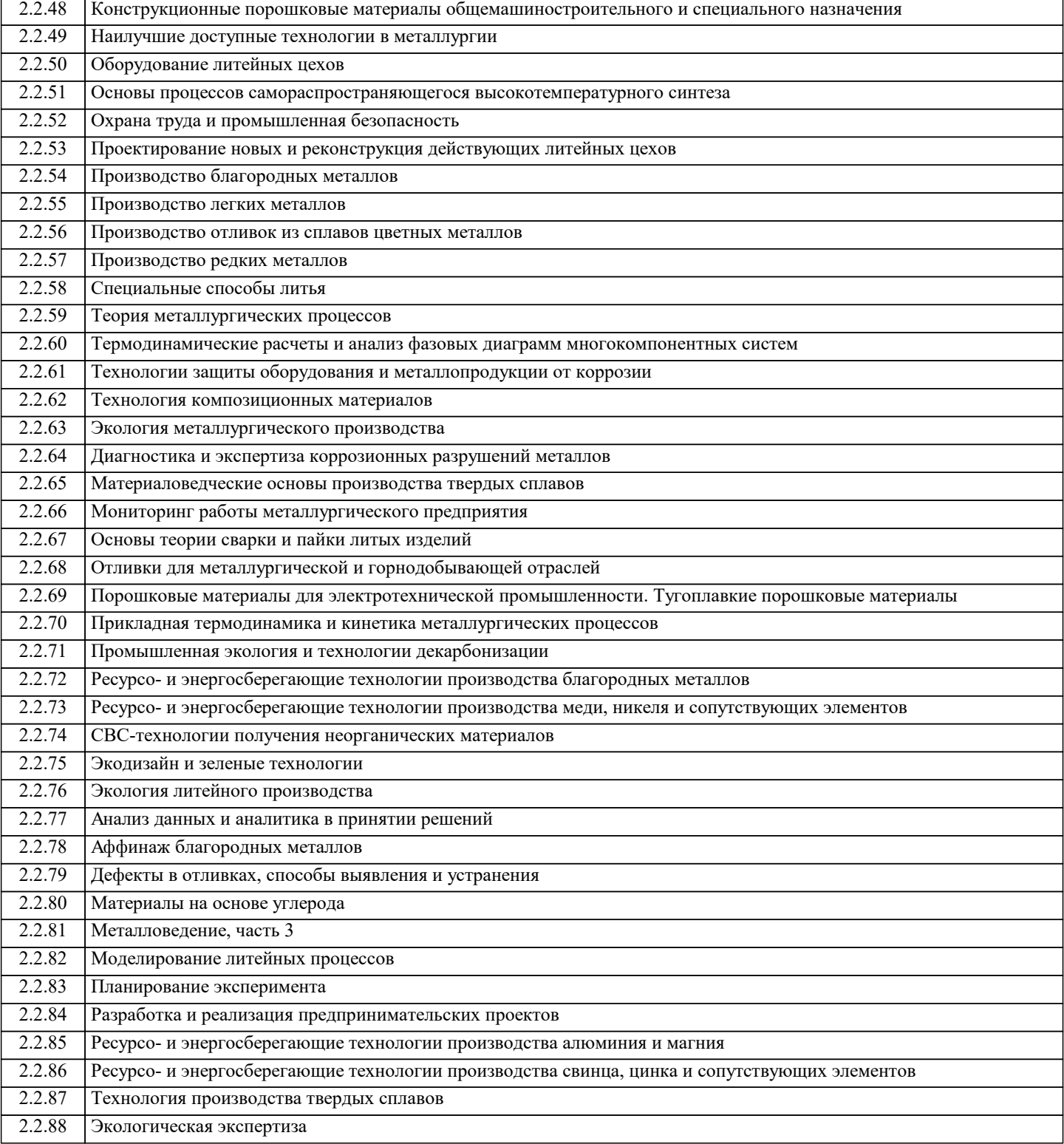

# **3. РЕЗУЛЬТАТЫ ОБУЧЕНИЯ ПО ДИСЦИПЛИНЕ, СООТНЕСЕННЫЕ С ФОРМИРУЕМЫМИ КОМПЕТЕНЦИЯМИ**

**ПК-4: Способен осуществлять и корректировать технологические процессы в металлургии и материалообработке Знать:**

ПК-4-З1 Основные параметры для корректировки технологических процессов в металлургии и материалообработке по результатам цифрового моделирования процессов и инструмента ОМД

# **ПК-2: Способен к анализу и синтезу в технологии материалов**

## **Знать:**

ПК-2-З1 Правила задания свойств материалов при цифровом моделировании процессов и инструмента ОМД

**ПК-4: Способен осуществлять и корректировать технологические процессы в металлургии и материалообработке Уметь:**

ПК-4-У1 Корректировать параметры технологических процессов в металлургии и материалообработке на по результатам цифрового моделирования процессов и инструмента ОМД

# **ПК-2: Способен к анализу и синтезу в технологии материалов**

**Уметь:**

ПК-2-У1 Анализировать результаты цифрового моделирования процессов и инструмента ОМД, связанных с изменением свойств материалов

**ПК-4: Способен осуществлять и корректировать технологические процессы в металлургии и материалообработке**

# **Владеть:**

ПК-4-В1 Навыками цифрового моделирования процессов и инструмента ОМД для разработки и корректировки технологических процессов в металлургии и материалообработке

**ПК-2: Способен к анализу и синтезу в технологии материалов**

## **Владеть:**

ПК-2-В1 Навыками оценки изменения свойств материалов при цифровом моделировании процессов и инструмента ОМД

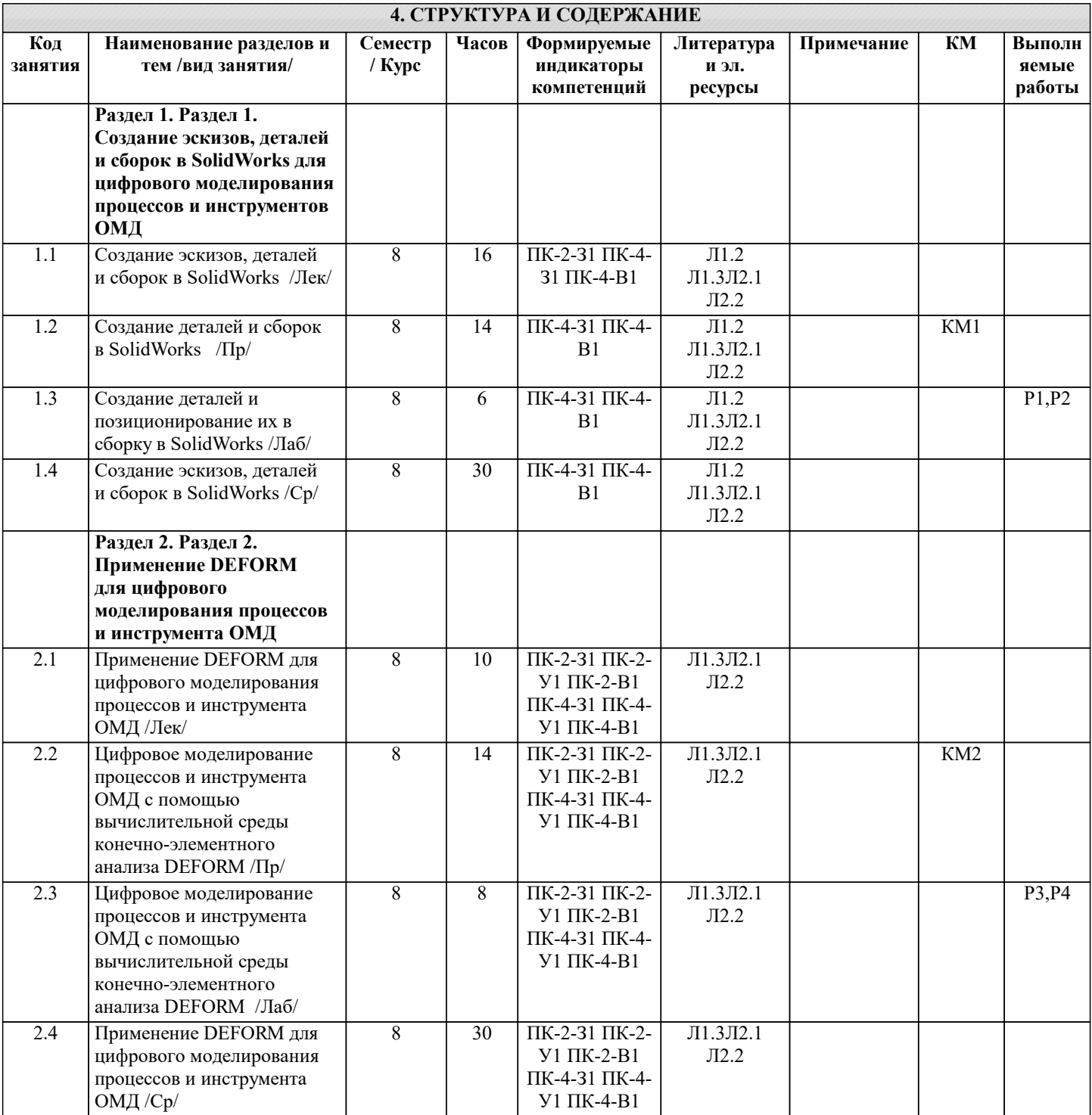

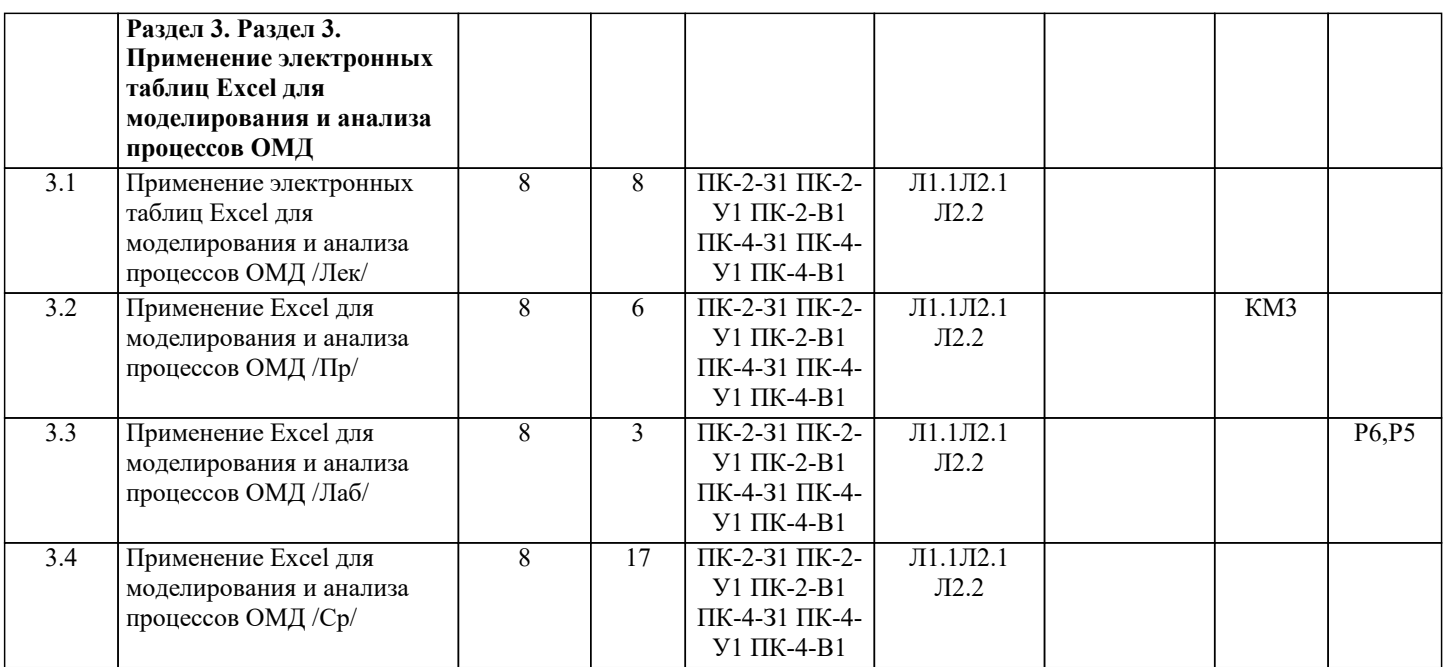

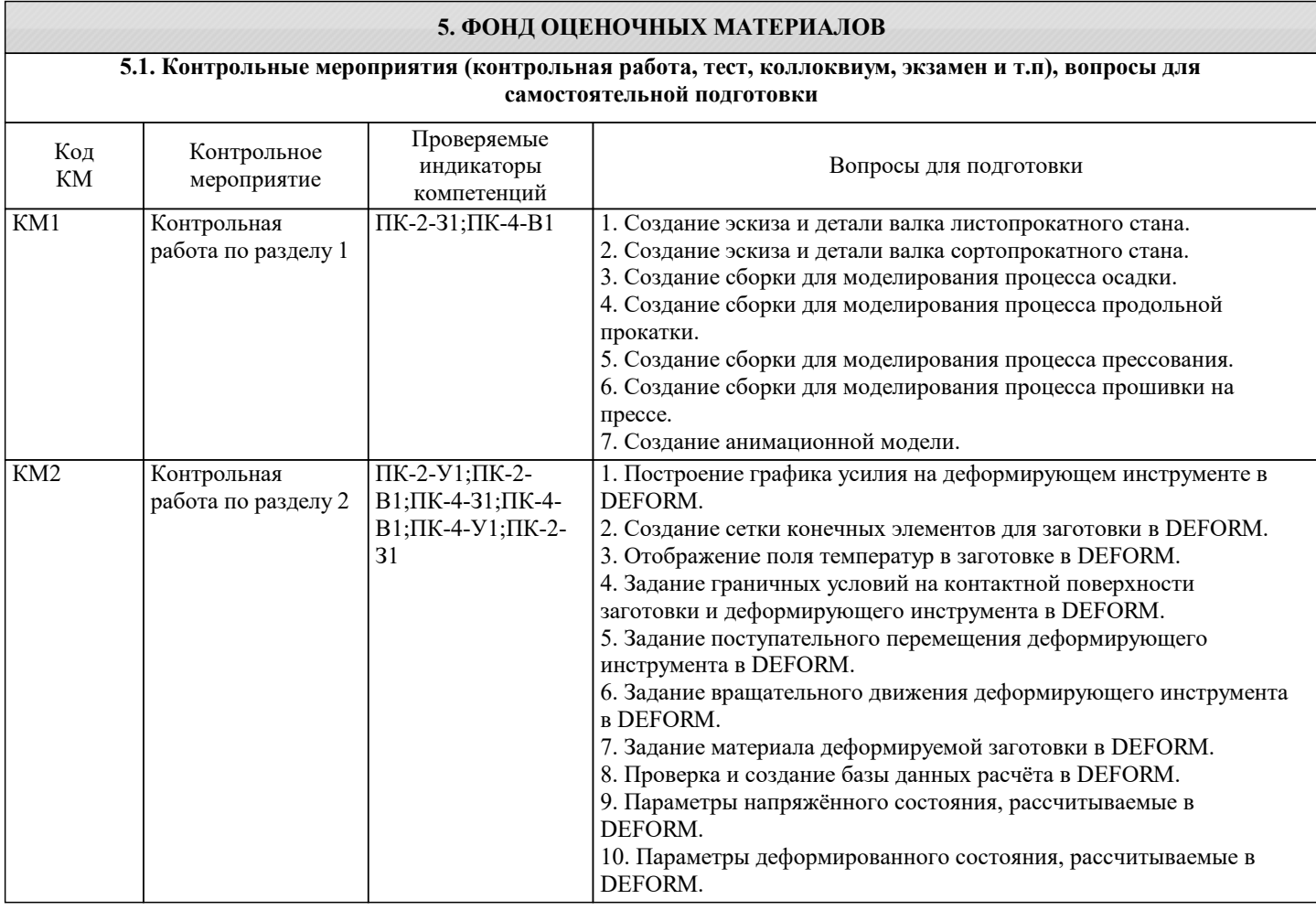

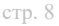

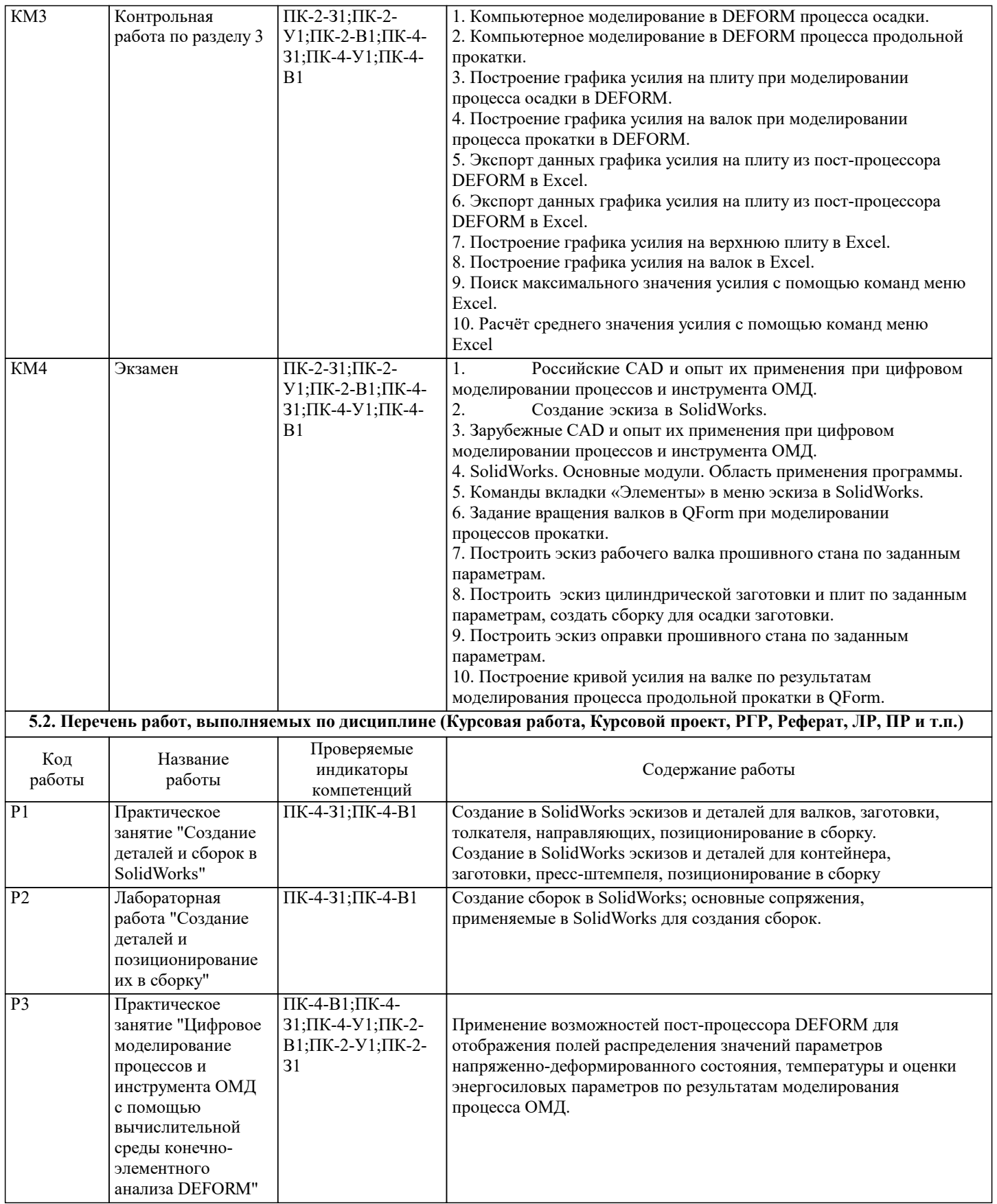

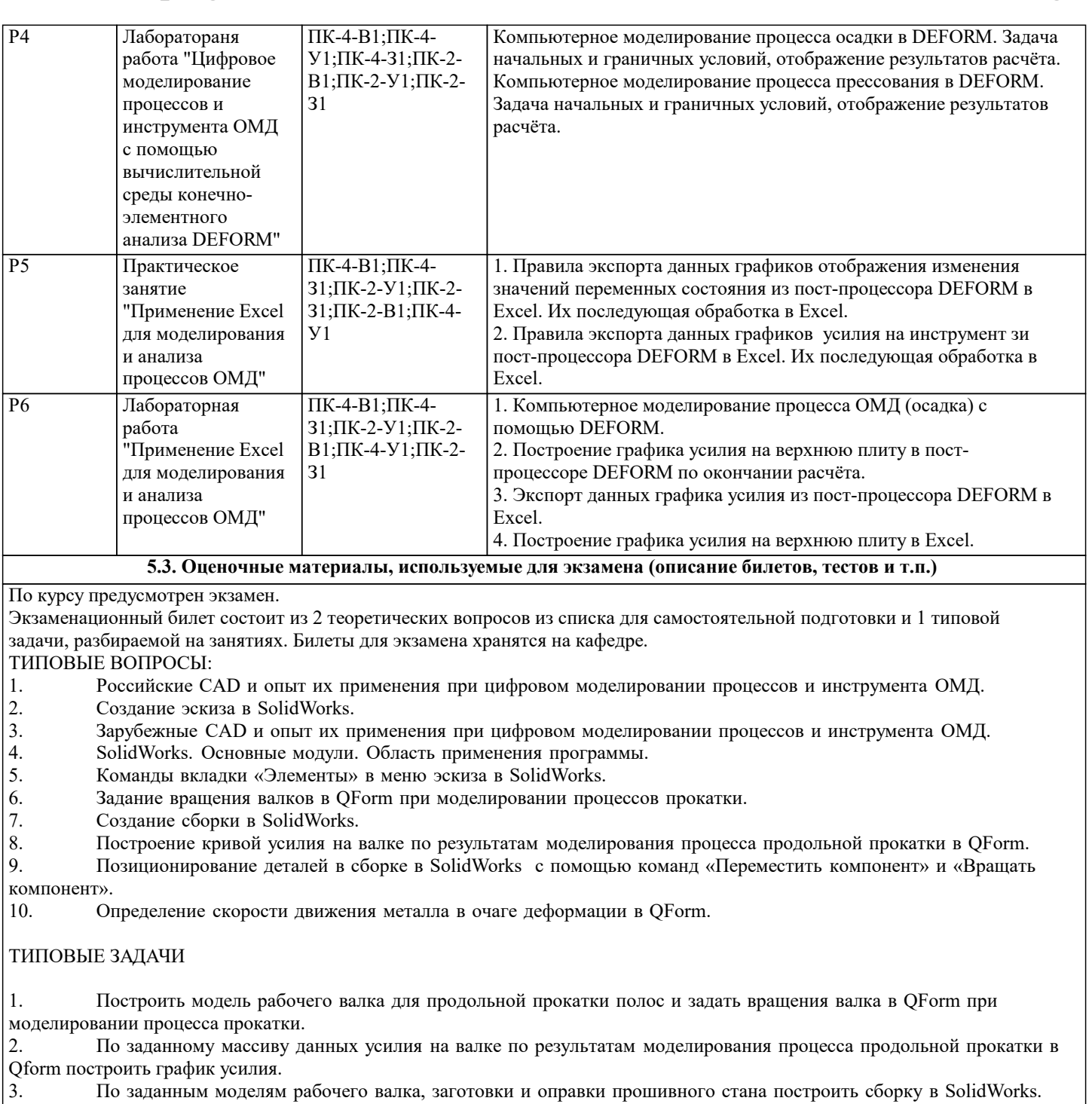

4. По заданным моделям рабочих валков мини-стана РСП и исходной заготовки построить сборку в SolidWorks. 5. По заданным моделям рабочих валков мини-стана РСП и исходной заготовки построить сборку в SolidWorks.<br>5. Для заданный сборки рабочих валков и заготовки для винтовой прокатки в трехвалковом стане задать условия

трения в Qform.

#### **5.4. Методика оценки освоения дисциплины (модуля, практики. НИР)**

Промежуточная аттестация по дисциплине предусмотрена в форме экзамена.

Для допуска к экзамену необходимо выполнение следующих условий:

1. Регулярное посещение лекционных и практических занятий

2. Выполнение всех предусмотренных по дисциплине контрольных мероприятий

Шкала оценивания знаний обучающихся на экзамене:

Оценка «отлично» - обучающийся показывает глубокие, исчерпывающие знания в объеме пройденной программы, уверенно действует по применению полученных знаний на практике, грамотно и логически стройно излагает материал при ответе, умеет формулировать выводы из изложенного теоретического материала, знает дополнительно рекомендованную литературу.

Оценка «хорошо» - обучающийся показывает твердые и достаточно полные знания в объеме пройденной программы, допускает незначительные ошибки при освещении заданных вопросов, правильно действует по применению знаний на практике, четко излагает материал.

Оценка «удовлетворительно» - обучающийся показывает знания в объеме пройденной программы, ответы излагает хотя и с ошибками, но уверенно исправляемыми после дополнительных и наводящих вопросов, правильно действует по применению знаний на практике;

Оценка «неудовлетворительно» - обучающийся допускает грубые ошибки в ответе, не понимает сущности излагаемого вопроса, не умеет применять знания на практике, дает неполные ответы на дополнительные и наводящие вопросы. Оценка «не явка» – обучающийся на экзамен не явился.

Возможно проставление оценки за экзамен на основе оценок контрольных мероприятий семестра.

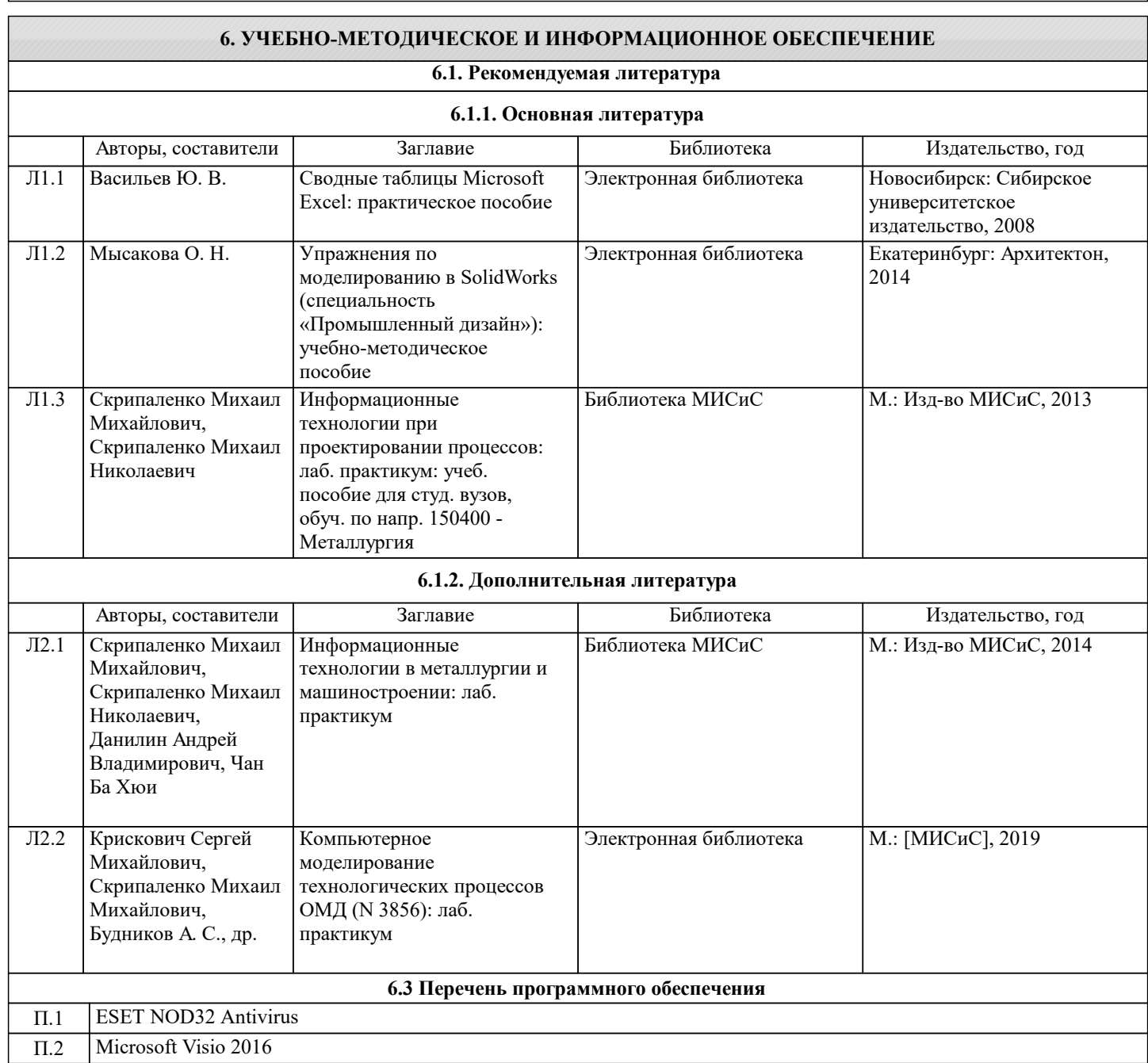

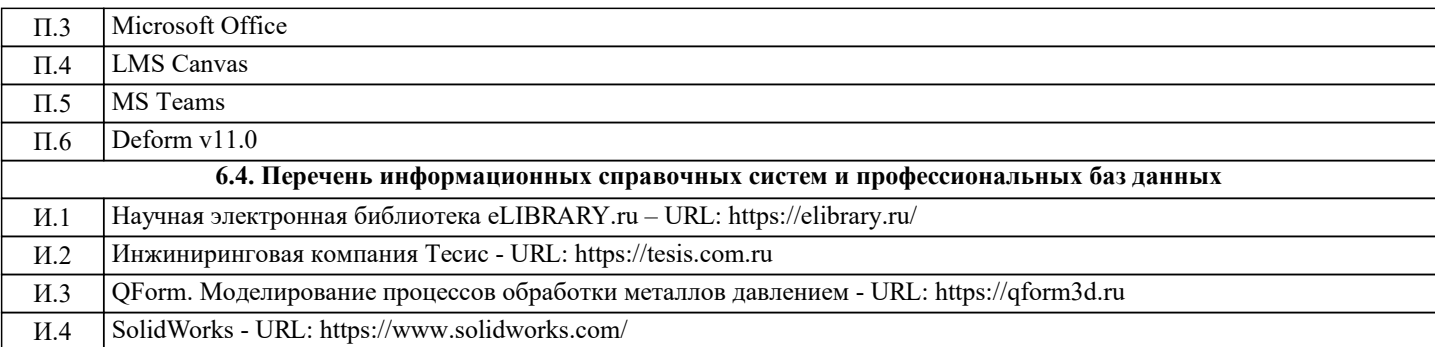

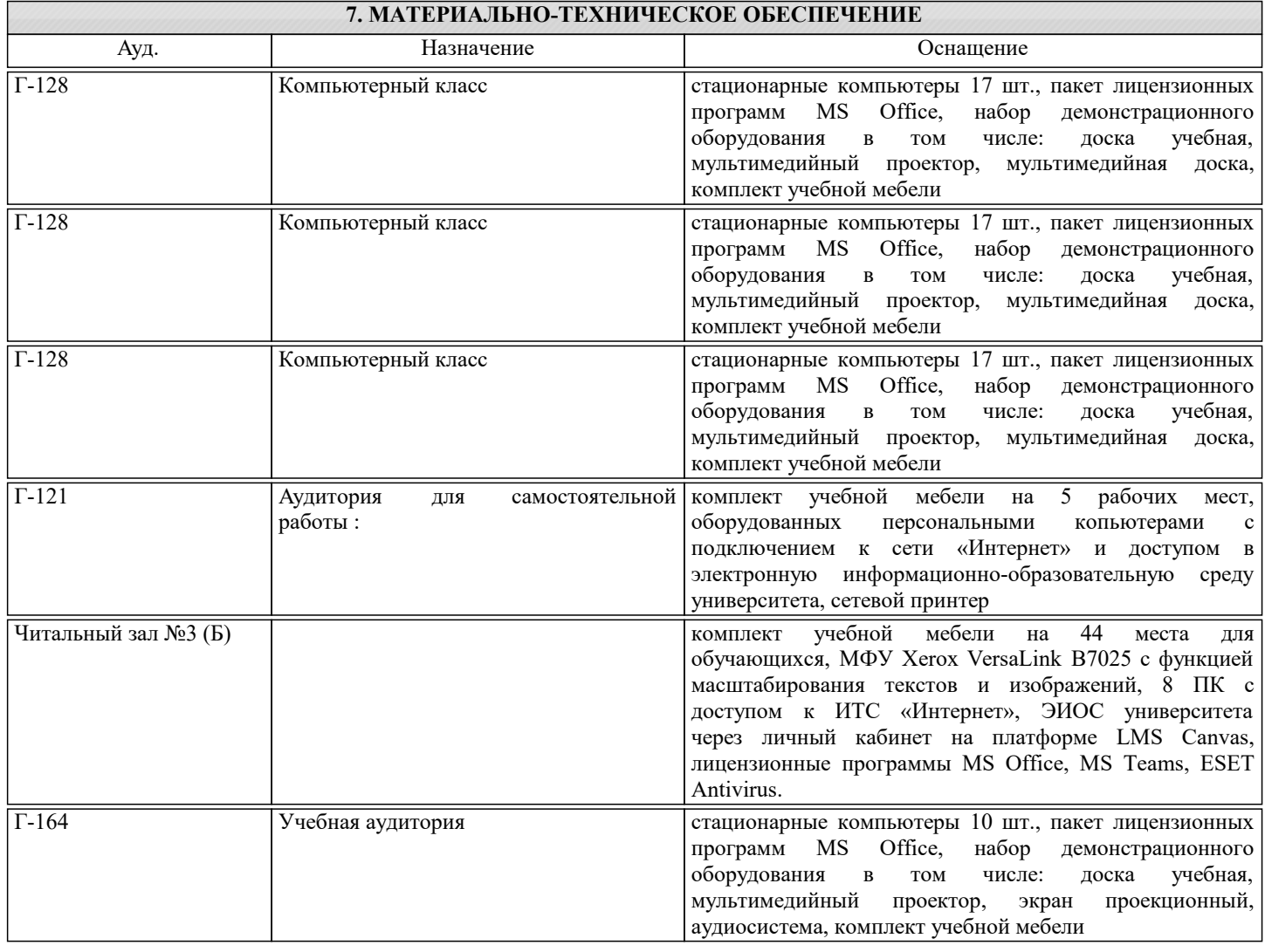

#### **8. МЕТОДИЧЕСКИЕ УКАЗАНИЯ ДЛЯ ОБУЧАЮЩИХСЯ**

Для успешного освоения дисциплины "Цифровое моделирование процессов и инструмента ОМД" обучающемуся необходимо:

1. Посещать все виды занятий.

2. Своевременно зарегистрироваться на рекомендованные электронные ресурсы - LMS Canvas и MS Teams.

3. При возникновении любых вопросов по содержанию курса и организации работы своевременно обращаться к преподавателю (в часы очных консультаций, через MS Teams или LMS Canvas).

4. Домашнее задание и реферат рекомендуется выполнять с использованием MS Office, допускается выполнять в рукописном виде.

5. Иметь доступ к компьютеру, подключенному к сети Интернет.